## The book was found

# Teach Yourself VISUALLY Macs (Teach Yourself VISUALLY (Tech))

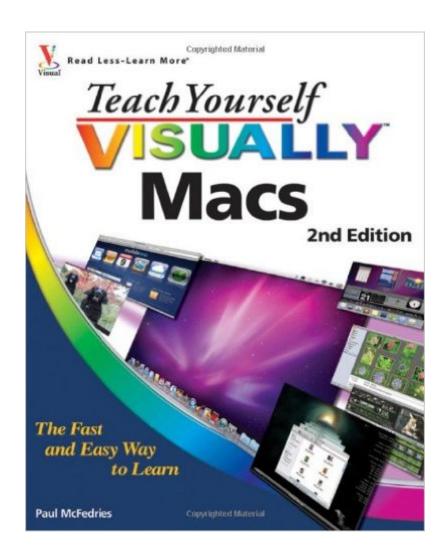

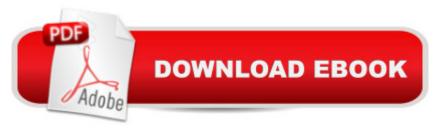

# Synopsis

Visual coverage of the latest Apple hardware and software, including the most popular programs Fully updated to cover all the latest changes and features that Macs have to offer, Teach Yourself VISUALLY Macs, 2nd Edition aims at helping visual learners get the most from their Mac hardware and software. Whether youâ ™re switching from a Windows machine to a Mac or you're a veteran Mac user looking to maximize all that your system has to offer, this visual guide walks you through everything from managing your photos in iPhoto, creating award worthy home movies with iMovie, browsing the Web with Safari, exploring the ever growing iTunes store, and syncing popular mobile devices like an iPhone or iPad. Targets visual learners interested in getting the most from their Mac Boasts full-color screen shots and illustrations as well as straightforward, step-by-step instructions Demonstrates how to manage your photos in iPhoto, create movies with iMovie, browse the Web, explore the iTunes store, and sync up with an iPhone or iPad Walks you through basic productivity, maintenance, and troubleshooting for a Mac Transitions you from working with a PC to a Mac Teach Youself VISUALLY Macs, 2nd Edition puts you well on your way to confidently making the most of your Mac.

## **Book Information**

Series: Teach Yourself VISUALLY (Tech) (Book 75)

Paperback: 352 pages

Publisher: Visual; 2 edition (October 5, 2010)

Language: English

ISBN-10: 0470888482

ISBN-13: 978-0470888483

Product Dimensions: 7.4 x 0.8 x 9.3 inches

Shipping Weight: 1.8 pounds

Average Customer Review: 3.9 out of 5 stars Â See all reviews (7 customer reviews)

Best Sellers Rank: #822,304 in Books (See Top 100 in Books) #179 in Books > Computers &

Technology > Hardware & DIY > Personal Computers > Macs #11081 in Books > Textbooks >

Computer Science

### Customer Reviews

McFedries is one of the most able writers explaining home computerstoday. And in this book, his clear explanations are accompanied by cleancolor screenshots, so the learning process is greatly enhanced. I've been a fan of the "Teach Yourself Visually" series for ten years and this title is one of

the best.

I purchased this book because we had just bought the MacBook Pro and I thought visual aids would help. I'm sure it is useful for those who are more experienced with computers, but this book assumes that one understands many terms that I do not. For example, I found the instructions for taking a screen shot, but am still trying to figure out how to manage the shots now that they are on the desktop. My husband, who is more comfortable with computers than I am, is also frustrated with this book. We would really appreciate a book that starts with the basics and uses natural language. Again, I'm sure it is helpful to those who already know computers, but I do not recommend it for beginners.

this book is not for me: a pc user wants to learn some apple macbook features that are different to pc users. it has very little contents about it. this book is for someone who is new to computer. after play a while, i really wonder is macbook better than pc? a lot of very simple daily functions on pc are not found on macbook. regret to order this book and even macbook.

Used regularly for my goofs in using my computer.would not be without it at 76. It's a must for computer people who just use the machine without knowing the internal operation.

#### Download to continue reading...

Teach Yourself VISUALLY Macs (Teach Yourself VISUALLY (Tech)) Teach Yourself VISUALLY Apple Watch (Teach Yourself VISUALLY (Tech)) Teach Yourself VISUALLY iPad: Covers iOS 9 and all models of iPad Air, iPad mini, and iPad Pro (Teach Yourself VISUALLY (Tech)) Teach Yourself VISUALLY iMac (Teach Yourself VISUALLY (Tech)) Teach Yourself VISUALLY MacBook (Teach Yourself VISUALLY (Tech)) Teach Yourself VISUALLY iPad: Covers iOS 8 and all models of iPad, iPad Air, and iPad mini (Teach Yourself VISUALLY (Tech)) Teach Yourself Visually iPod Touch (Teach Yourself VISUALLY (Tech)) by Hart-Davis, Guy published by John Wiley & Sons (2013) Teach Yourself VISUALLY iPhone 6s: Covers iOS9 and all models of iPhone 6s, 6, and iPhone 5 (Teach Yourself VISUALLY (Tech)) Teach Yourself VISUALLY Android Phones and Tablets (Teach Yourself VISUALLY (Tech)) Teach Yourself VISUALLY Windows 10 (Teach Yourself VISUALLY (Tech)) Teach Yourself VISUALLY (Tech)) Teach Yourself VISUALY (Tech)) Teach Yourself

VISUALLY (Teach Yourself Visually) Teach Yourself VISUALLY Windows XP 2nd Edition (TECH)

Make: Like The Pioneers: A Day in the Life with Sustainable, Low-Tech/No-Tech Solutions Macs

All-in-One For Dummies Macs For Seniors For Dummies Macs For Dummies

<u>Dmca</u>